*Arbeitsblatt zum Programmieren für "Infinitiv-Bingo"*

## **Infinitiv-Bingo**

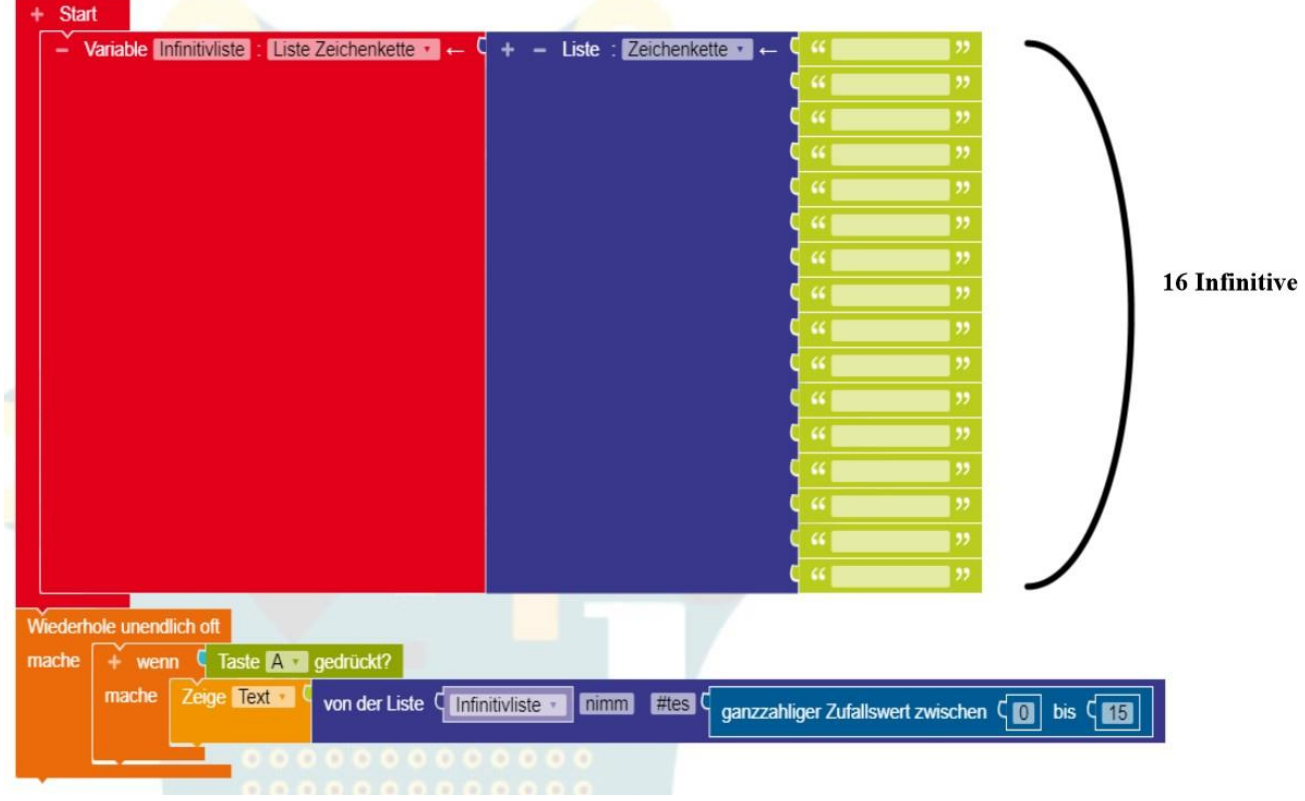

**Aufgabe 1:** *Überlegt euch 16 Infinitive. Schreibt diese in das Programm.*

© Open Roberta® Lab (Fraunhofer IAIS)

**Aufgabe2:***ÖffnetdenOpenRobertaEditormitder Calliope-Appundgebt dasProgramm ein. Übertragt es dann auf euren Calliope mini.*

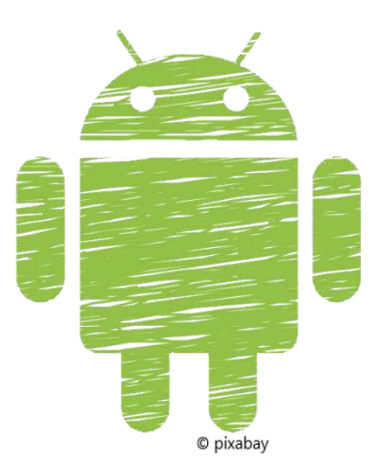